E' UN EVENTO:

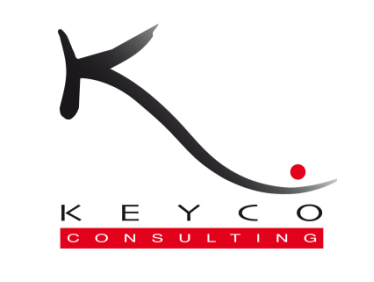

IN COLLABORAZIONE CON

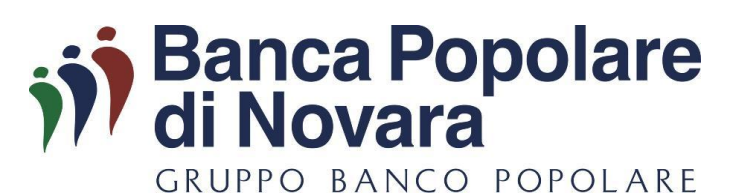

## CON LA PARTECIPAZIONE DI:

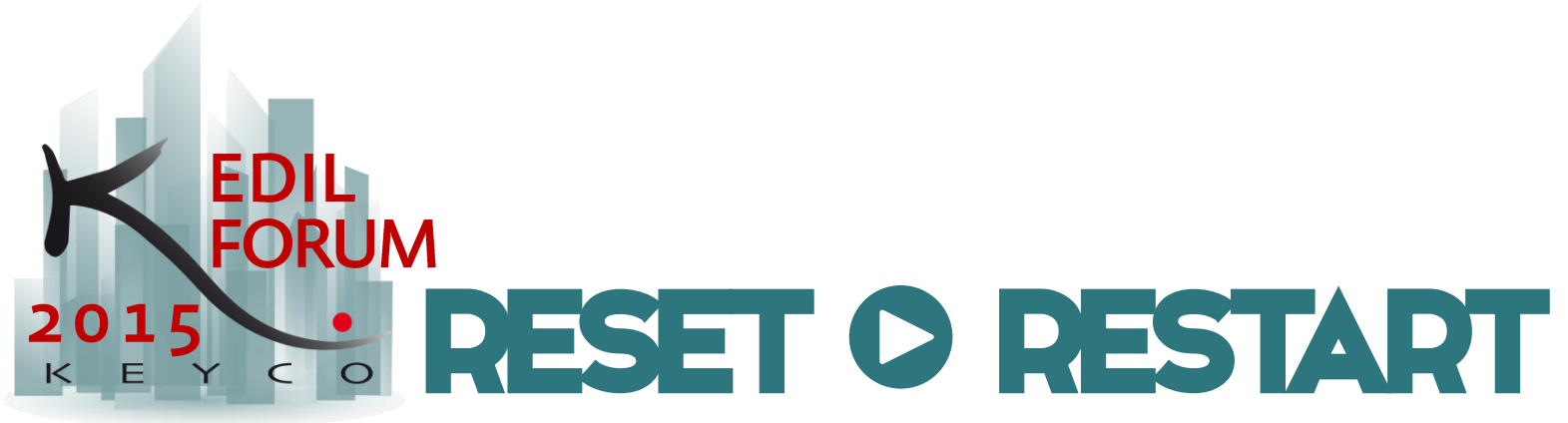

# RIGENERAZIONE URBANA PER IL RILANCIO DELL'EDILIZIA UNA PROSPETTIVA SOSTENIBILE?

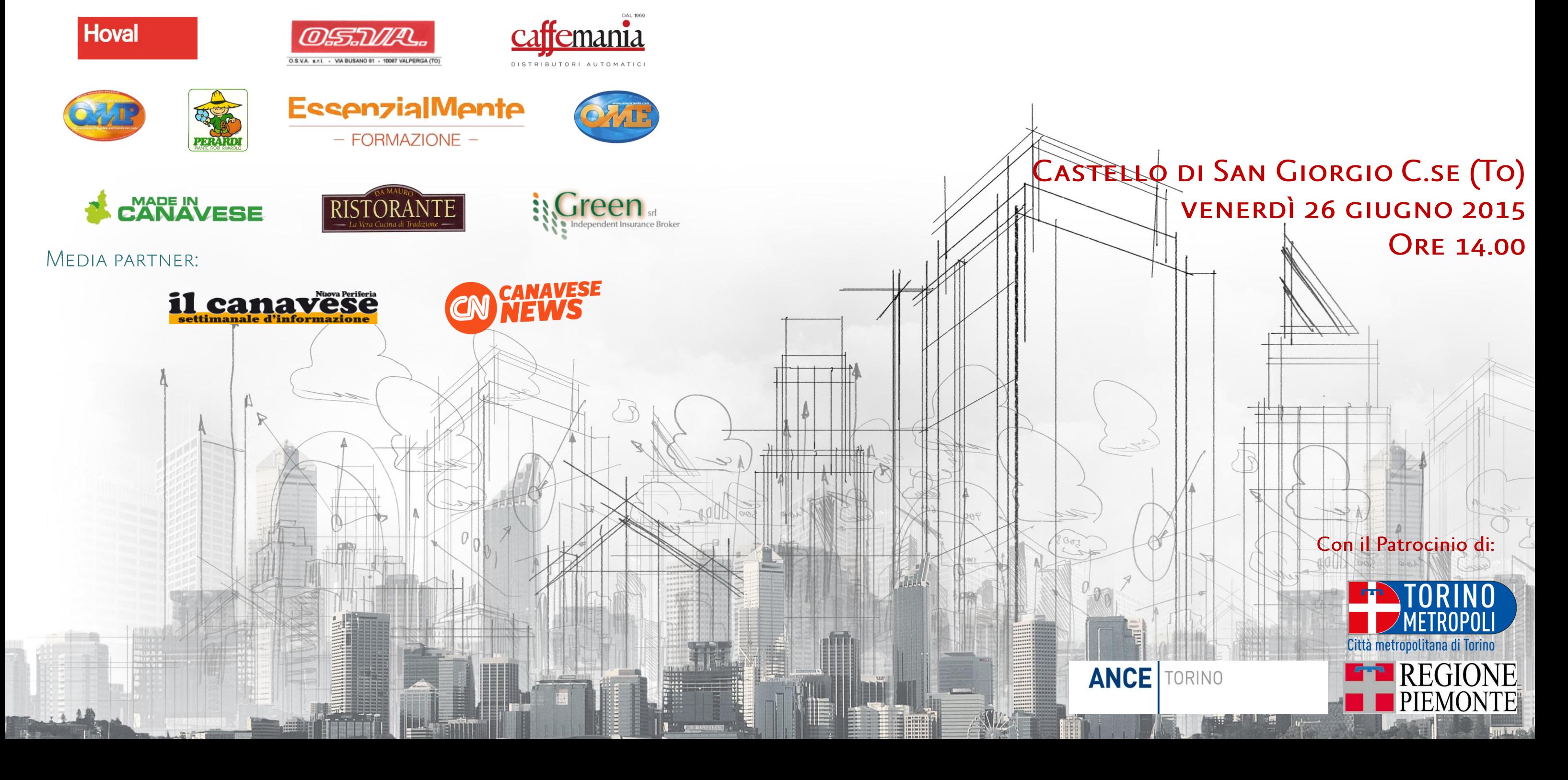

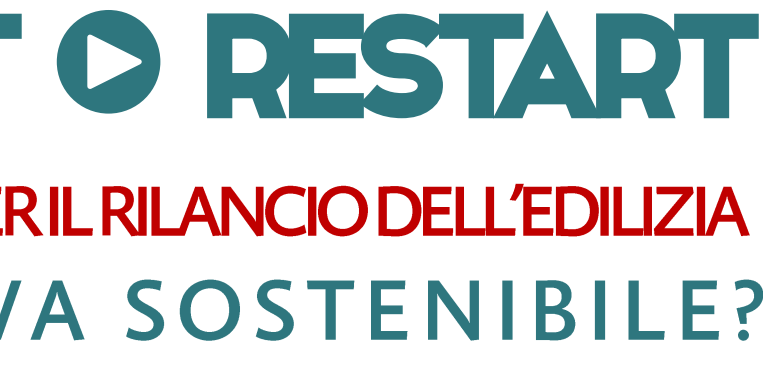

#### **PREMESSA**

Il cambiamento continuo è la caratteristica predominante della società moderna, da qui nasce l'esigenza di un apprendimento ed aggiornamento costante.

Nell'era del cambiamento e della competizione globale le soluzioni manageriali di ieri raramente consentono di risolvere con successo i problemi di oggi e, soprattutto, le sfide di domani.

#### **I DESTINATARI**

L'evento è destinato ad Imprenditori, Liberi professionisti, Amministratori comunali, Tecnici comunali, Dirigenti ed Impiegati che si occupano di produzione, organizzazione e gestione in ambito edilizio.

È inoltre valido ai fini dell'ottenimento di crediti formativi 2015 per l'Ordine degli Ingegneri, degli Architetti, dei Geometri, dei Geologi e degli Periti Industriali.

#### **SEDE**

**CASTELLO DI SAN GIORGIO** Via B. Biandrate 31, 10090 San Giorgio C.se (To)

#### **ORARIO**

Dalle 14.00 alle 18.30 È previsto un aperitivo conclusivo

### **QUOTA DI PARTECIPAZIONE**

GRATUITA previa registrazione

### **ISCRIZIONE**

Il numero massimo dei partecipanti è programmato. E' obbligatoria una pre-iscrizione telefonica o tramite mail ai seguenti recapiti. eventi@keyco.org 0124/470553

## **EVENTO ORGANIZZATO IN COOPERAZIONE CON:**

Ordine degli Architetti, Pianificatori, Paesaggisti e Conservatori della provincia di Torino e con la Fondazione OAT

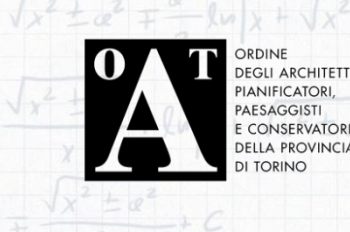

Ordine degli Ingegneri della provincia di Torino

> ORDINE DEGLI **INGEGNERI TORINO**

Collegio dei Geometri e dei Geometri laureati di Torino e provincia

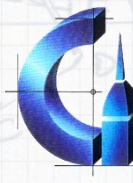

**Collegio Geometri Torino** 

Collegio dei Periti Industriali e dei Periti Industriali Laureati dalle Province di Alessandria - Asti - Torino

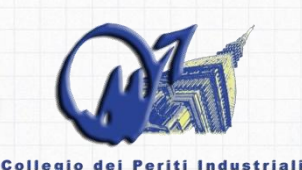

silogio adi Forti Industriali<br>lei Periti Industriali Laureati<br>Alessandria - Asti - Torino

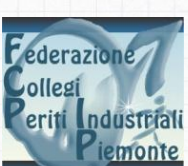

# 14:00 - 14:30 Registrazione dei partecipanti

Programma

14:30 - 14:40 Apertura lavori e saluto di benvenuto

14:40 - 15:10 "Dinamica dell'attività edilizia nell'ultimo decennio, tra consumo di suolo e rigenerazione urbana"

> ILARIO ABATE DAGA (architetto, esperto in pianificazione territoriale)

15:10 - 15:40 "La questione preliminare delle bonifiche ambientali per l'utilizzo dei brownfields"

> **GIAN LUIGI SOLDI** (geologo, Responsabile Ufficio Discariche e Bonifiche della Città Metropolitana di Torino)

15:40 - 16:10 "Strumenti amministrativi e urbanistici per gli interventi di rigenerazione urbana"

> **GIAN CARLO PAGLIA** (architetto, esperto in pianificazione urbanistica)

16:10 - 16:50 "Il riuso abitativo sostenibile dei vuoti industriali: il caso dell'ex Filatoio di Caselle"

> MAURO ESPOSITO (architetto, esperto in progettazione edilizia urbanistica)

16:50 - 17:30 "Il ruolo dell'impresa di costruzioni nella rigenerazione urbana"

MARCO ROSSO (architetto, Vice Presidente Edilizia e Territorio del Collegio Costruttori Edili - ANCE Torino)

17:30 - 18:00 "Coperture assicurative in erigendo e postume"

PAOLO GABUTTI (Ispettore Tecnico di Generali Italia S.p.A. -Divisione Toro)

 $\sqrt{11111}$ 

18:00 - 18:30 Fine lavori e aperitivo di saluto